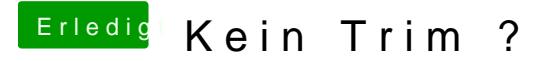

Beitrag von crazycreator vom 20. August 2014, 18:02

So sieht es bei meinem Nebenrechner (GA-G41M-ES2L mit Clover) auch au noch keinen Lösungsansatz gefunden und auch bei mir lässt sich TRIM nicht